# **Validating Use-Cases with the AsmL Test Tool**

Mike Barnett, Wolfgang Grieskamp, Wolfram Schulte, Nikolai Tillmann and Margus Veanes

Microsoft Research, One Microsoft Way, Redmond, WA 98052, USA {mbarnett,wrwg,schulte,nikolait,margus}@microsoft.com

**Abstract.** The Abstract State Machine Language supports use-case oriented modeling in a faithful way. In this paper we discuss how the AsmL test tool, a new component of the AsmL tool environment, is used to generate finite state machines from use-case models which can be used for validation purposes or for testing.<sup>1</sup>

### **1 Introduction**

The Abstract State Machine Language (AsmL) is an executable modeling language which is fully integrated in the .NET framework and Microsoft development tools. AsmL is designed to meet modeling needs arising in requirement and design specifications. This paper shows how AsmL can be used in a faithful way for use-case/scenario oriented modeling and how these models can be used for validation and verification purposes with the AsmL test tool. The paper refines and extends earlier work on AsmL and use cases [1].

The AsmL test tool is the newest component of the AsmL system [2]. It supports the generation of parameters, of call sequences, and the conduction of conformance tests. The tool realizes a semi-automatic approach, requiring a user to annotate models with information for generating tests. On the basis of the annotated model, parameter sets, a finite state machine, and call sequences are algorithmically derived. Some basic aspects of the AsmL test tool have been described in [4]2 . In this paper we investigate the use of the AsmL test tool for generating finite state machines from use-case models, which serve as a validation for the model and as a starting point for generating conformance tests.

The paper is organized as follows. We start with a sketch of AsmL. We then describe how we model use-cases in AsmL. We then introduce as a non-trivial example a model for the weather control logic of CTAS, a flight control system. We will use the AsmL test tool for deriving a finite state machine for the CTAS weather control logic which puts together the scenarios of the model into a coherent view of the behavior. The paper concludes with a discussion and comparison of related work.

## **2 A Glimpse of AsmL**

-

Space constraints prevent us from giving a systematic introduction into AsmL; instead we rely on the readers' intuitive understanding of the language as used in the examples<sup>3</sup>. Conceptually, AsmL is a fusion of the Abstract State Machine paradigm and the .NET common language runtime type system. One finds the usual concepts of earlier modeling languages like VDM or Z. AsmL has sets, finite mappings and other high level data types with convenient and mathematically-oriented notations (e.g., comprehensions); it uses ASM update semantics and atomic transactions for dealing with state [3]; and it has all the ingredients of a .NET language like interfaces, structures, classes, enumerations, methods, delegates, properties, and events. The close embedding into .NET allows AsmL to interoperate with any other .NET language, and makes it a perfect choice for modeling under .NET.

The most unique feature of AsmL is its foundation on Abstract State Machines (ASM) [3]. An ASM is a state machine which in each step computes a set of *updates* of the machine's variables. Upon the completion of a step, all updates are "fired" (committed) simultaneously. The computation of an update set can be complex, and the number of updates calculated may depend on the current state. The expressive power of AsmL in modeling is an extension of basic ASMs to that of *nondeterministic synchronous* 

<sup>&</sup>lt;sup>1</sup> Note to referees: this paper is an extended version of a paper accepted for presentation at the SCESM'03 workshop; the proceedings of the workshop do not have a formal publication status. 2

<sup>&</sup>lt;sup>2</sup> We expect to have more references for the tool available at publication time of this paper.

<sup>&</sup>lt;sup>3</sup> At the time of this writing, there is no publication about the AsmL language available. However, the AsmL distribution [1] contains a tutorial and reference.

*parallel ASMs with submachines*. AsmL uses the theory of partial updates [11,12] and the concept of state background for ASMs [10].

Control flow of the ASM is described in AsmL in a programmatic, textual way: there are constructs for parallel composition, sequencing of steps, non-deterministic (more exactly, random) choice, loops, and exceptions. Upon an exception, all of the updates are rolled back, enabling atomic transactions to be built from many sub-steps.

AsmL supports meta-modeling and introspection that allows a systematic exploration of the nondeterminism in the model. On the meta-level the state is a first-class citizen, which enables us to realize various search strategies over the state space of a model. This is important for the instrumentation of an AsmL model for test generation and the use as a test oracle.

AsmL documents are given in XML and/or in Word and can be compiled from Visual Studio .NET or from Word; the AsmL source is embedded in special tags/styles. Conversion between XML and Word (for a well-defined subset of styles) is available. Note that this paper is itself a valid AsmL document; it is fed directly into the AsmL system for executing the formal parts it contains or for working with the AsmL test tool.

### **3 Use-Cases in AsmL**

We consider a *use case* to be a set of *scenarios*; each scenario describes a sequence of *events*. As in [1], we do not explicitly attach actors and roles to the events, but regard this as an extra level of methodology which can be expressed for a particular model if required. Our goal is to describe scenarios programmatically by using the sequence notation of AsmL, as in:

Here step is a keyword introducing the next step of the abstract state machine in a sequence, and DO is a law mathed which are not a consumer to the common of current accordinate in this according. helper method which appends an event to the sequence of events associated with this scenario. step bo( Event1)<br>step bo( Event2)<br>re step is a keyword intro<br>r method which appends an<br>e collect the required aux s cep bo<br>re step is a<br>r method wh<br>e collect the<br>rete use case

an ASM variable holding a sequence of events. The DO helper method appends to this sequence. If a use-We collect the required auxiliary definitions in an abstract class UseCase which is extended for a<br>ves as a type tag. The class contains<br>appends to this sequence. If a use-<br>hat has happened so far. concrete use case. An event is described by an interface which just serves as a type tag. The class contains  case is "played" we can think of this variable as holding the history of what has happened so far.

```
interface Event
             UseCase
 var events as seq of Event = []Event)
    events := events + [e]
```
terface E<br>stract cl<br>var event<br>Do(e as E<br>events<br>we life to th<br>is defines :<br>ion below is<br>ponds to th<br>ponds to th tract clas<br>ar events<br>o(e as Eve<br>events :=<br>elife to thes<br>s defines str<br>os for the n<br>n below is a<br>onds to the : var events as<br>
DO(e as Event<br>
events := e<br>
give life to these of<br>
this defines struce<br>
narios for the nori<br>
as a corresponds to the sur-<br>
exponds to the sur-<br>
exponds to the surseq of E<br>)<br>vents + [<br>definitions,<br>tures (valu<br>mal behavi<br>physical via the physical via the physical via the physical via the physical via the physical via the physical via the physical via the physical via the physical via Do (e as<br>event<br>give life to<br>this define<br>narios for t<br>ation below<br>responds to To give life to these definitions, let us consider a simple example, a keycard controlled door. The use case for this defines structures (value types in AsmL) for the actions of the door and of the user, and gives scenarios for the normal behavior (the keycard is valid) and for the error behavior. Note that the "case" notation below is a convenient way to extend the enclosing class/structure in AsmL's OO type system, and corresponds to the sum-of-products or "free algebraic type" construct in other languages:

```
KeycardControlledDoor extends UseCase
                                                                                rdcontrolledooor exten<br>
boorEvent implements<br>
itForcard<br>
leaseLock<br>
gralinvalidcard<br>
usercent implements<br>
distribucard<br>
mario()<br>
((oorEvent.waitForcard<br>
nario()<br>
((oorEvent.waitForcard<br>
rdconter.neleaseLock<br>
rdconter.nelea

                     tructure Doore<br>case waitForc<br>case Releasel<br>case signal In<br>tructure UserE<br>case swipecar<br>ormal scenario (<br>step DO( Door<br>step DO( Door<br>step DO( Door<br>step DO( Door<br>step DO( Door<br>step DO( Door<br>step DO( Door<br>we have a probl<br>exec
                                                                                                                            vent implemen<br>ard<br>ock<br>validcard<br>vent implemen<br>d<br>bevent waitFor<br>Event waitFor<br>Event waitFor<br>Event waitFor<br>Event waitFor<br>Event waitFor<br>Event signal1<br>Event signal1<br>em-oriented no<br>ing the scenario for the scenario scenario for
                                                                                                                                                                                                                                           Event

                                                                                 itForCard
cas<br>cas<br>cas<br>struc<br>cas<br>struc<br>cas<br>struc<br>cas<br>struc<br>struct<br>struct<br>struct<br>struct of the strep<br>case of the struct<br>of the strep<br>choof if<br>e<br>step choof if<br>e<br>step ret<br>cest of the step<br>restion.)<br>if<br>e<br>step ret<br>cest of the a chose<br>deli
                                                   e Relea<br>e signa<br>e signa<br>ture Us<br>e swipe<br>p DO( D DO( U<br>p DO( U<br>p DO( U<br>p DO( U<br>p DO( U<br>p DO( U<br>p DO( U<br>p DO( U<br>p DO( U<br>p DO( U<br>p DO( U<br>p DO( U<br>p DO( U<br>p DO( U<br>p DO( U<br>p DO( U<br>p DOC U<br>p Tore a p<br>tore = n<br>f oracl door .N<br>f or
                             case ReleaseLock
cas<br>
struc<br>
cas<br>
struc<br>
cas<br>
struc<br>
cas<br>
struc<br>
struc<br>
struc<br>
struc<br>
struc<br>
struc<br>
struc<br>
de struc<br>
cho i<br>
e<br>
struch i<br>
e<br>
struch i<br>
e<br>
struch i<br>
e<br>
struch i<br>
e<br>
struck i<br>
e<br>
struck i<br>
e<br>
struck i<br>
e<br>
struck i<br>
struck i<br>
s
                                                   e signa<br>ture Us<br>e swipe<br>p Do( D<br>p Do( U<br>p Do( U<br>p Do( U<br>p Do( U<br>p Do( U<br>p Do( U<br>p Do( U<br>p Do( U<br>p Do( U<br>p Do( U<br>p Do( U<br>p Do( U<br>p Do( U<br>p Do( U<br>p Do( U<br>p Do( U<br>p Do( U<br>p P For i=1<br>f oracl door.N<br>for I door.I<br>se door.I<br>wrn 
                                                                                                       lɪnvalidcard
                     tructure UserE<br>case Swipecar<br>ormalscenario(<br>step DO( Door<br>step DO( Door<br>step DO( Door<br>step DO( Door<br>step DO( Door<br>step DO( Door<br>step DO( Door<br>we have a probl<br>excuted by call<br>one to "play" the<br>poor (number<br>of et door = new<br>
                                                                                                                            vent implemen<br>d<br>d<br>Devent waitFor<br>Event Swipeca<br>Event Swipeca<br>Event Swipeca<br>Event Swipeca<br>Event Swipeca<br>Event Swipeca<br>Event Signal1<br>Event Signal1<br>dem-oriented no<br>ing the scenario scenario scenario of the step scales<br>alscena
                                                                                                                                                                                                                                           Event
                            case SwipeCard
Normalscenario()
                                                                                                                                    vent waitForCard )
                                                                                                                                    vent SwipeCard )
                                                                                                                                    vent ReleaseLock )
InvalidCardScenario()
                                                                                                                                    vent waitForCard )
                                                                                                                                    vent SwipeCard )
                                                                                                                                    vent SignalInvalidCard )
```
So far, we have a problem-oriented notation for use-cases in AsmL. The use-cases are type-checked and can be executed by calling the scenario methods. For example, the following top-level AsmL definition allows one to "play" the scenarios for the keycard controlled door:

```
s N<br>
I far, be N is a s S and C in the R S s and the R S series as is SA.<br>
I far, be P l a s de exercitor E S S A series a let \alpha is S A.

                                                        e swipeca<br>
Iscenario<br>
p Do( Doo<br>
p Do( Doo<br>
p Do( Use<br>
p Do( Doo<br>
idcardsce<br>
p Do( Doo<br>
p Do( Use<br>
p Do( Doo<br>
nave a prol<br>
uted by ca<br>
o' "play" th<br>
r (numbero<br>
oor = new<br>
for i=1 t<br>
ose oracl<br>
f oracle<br>
door.Nor<br>
Ise<br>
doo

                                        tep DO(DoorE<br>tep DO(DoorE<br>tep DO(UserE<br>tep DO(UserE<br>alidcardscena<br>tep DO(DoorE<br>tep DO(DoorE<br>tep DO(DoorE<br>e have a proble<br>ecuted by callin<br>e to "play" the soor (numberofI<br>door = new K<br>p for i=1 to<br>hoose oracle<br>if oracle<br>doo

                                        tep DO( UserE<br>tep DO( UserE<br>tep DO( DoorE<br>alidcardscena<br>tep DO( DoorE<br>tep DO( DoorE<br>tep DO( DoorE<br>e have a proble<br>ecuted by callil<br>to "play" the soor (numberofI<br>door = new K<br>p for i=1 to<br>hoose oracle<br>if oracle<br>door.Norma<br>e

                                        tep DO(DoorE<br>alidcardscena<br>tep DO(DoorE<br>tep DO(DoorE<br>tep DO(UserE<br>tep DO(UserE<br>e have a proble<br>ecuted by callin<br>to "play" the s<br>oor (numberofil<br>door = new K<br>p for i=1 to<br>hoose oracle<br>if oracle<br>door.Norma<br>else<br>door.Inval<br>el

                                        tep DO(DoorE<br>tep DO(DoorE<br>tep DO(UserE<br>tep DO(UserE<br>ecuted by calling<br>to "play" the soor (numberofit<br>door = new K<br>p for i=1 to<br>hoose oracle<br>if oracle<br>door.Norma<br>else<br>door.Inval<br>else<br>door.Inval<br>p<br>eturn door.exp<br>resp door.In

                                        tep DO( UserE<br>tep DO( UserE<br>tep DO( DoorE<br>e have a proble<br>ecuted by callin<br>e to "play" the s<br>oor (numberofit<br>door = new K<br>p for i=1 to<br>hoose oracle<br>if oracle<br>door.Norma<br>else<br>door.Inval<br>else<br>door.Inval<br>p<br>eturn door.ev<br>r(3)<sup></sup>
s<br>far, whe ex<br>wws on play<br>let steep<br>let steep<br>consider the considerable consider that<br>deliver and deliver and deliver and deliver and the second<br>mager in a check of second and the second that<br>see a divider that<br>the that eq
                                        tep Do(DoorE<br>
e have a proble<br>
ecuted by callin<br>
e to "play" the s<br>
oor (numberof I<br>
door = new K<br>
p for i=1 to<br>
hoose oracle<br>
if oracle<br>
door.Norma<br>
else<br>
door.Inval<br>
else<br>
door.Inval<br>
p<br>
eturn door.evral<br>
p<br>
eturn door.e
PlayDoor(numberofIters as Integer) as Seq of Event
                        yboor (numberofiters as<br>et door = new Keycardc<br>tep for i=1 to numbero<br>choose oracle in {tru<br>if oracle<br>door.Normalscenar<br>else<br>door.Invalidcards<br>tep<br>return door.events<br>oor (3)<sup>4</sup> will result in a se<br>not (3)<sup>4</sup> will result in
                                                                                                                                                                                                          Integer) as<br>
ontrolledDoo<br>
fiters<br>
e, false}<br>
io()<br>
cenario()<br>
cenario()<br>
equence of eve<br>
ne expression<br>
in 8 sequences<br>
. (In general, tl<br>
he results of<br>
needed a mu<br>
nto the AsmL<br>
ather Cont<br>
ggested by the<br>
1. CTAS (C
                                                                                                                                                                                                                                                                                                           seq of E<br>
r()<br>
r()<br>
comploine<br>
of events,<br>
he AsmL e<br>
executing<br>
changuage.<br>
rol Logi<br>
e organizer<br>
rol Logi<br>
e organizer<br>
er TRACC<br>
a set of pro<br>
e clients. (<br>
t provider a<br>
the interest<br>
the interest<br>
on this docuted
             let door = new KeycardcontrolledDoor()step for i=1 to numberofiters
                               choose oracle in {true, false}
                                              if oracle
door NormalScenario()
                                               e 1se
door.InvalidCardScenario()
              sten
                                return door.events
```
**PlayDoor**(3)<sup>4</sup> will result in a sequence of events, and due to the non-deterministic choice of the scenario, different ones over time. With the expression  $explore$  **PlayDoor**(3) we can actually explore *all* the different c different ones over time. With the expression **explore** PlayDoor(3) we can actually explore *all* the different choices taken, resulting in 8 sequences of events, covering the behavior described for the use-case with a cho different choices taken, resulting in 8 sequences of events, covering the behavior described for the use-case with a chosen iteration depth of 3. (In general, the AsmL explore expression takes an arbitrary expression and delivers the sequence of the results of executing all possible combinations of choices in the expression.) Note that in [1] we needed a much more complicated setup to basically achieve the same functionality, which is now built into the AsmL language.

# **4 Example: CTAS Weather Control Logic**

 $\overline{a}$ 

let door = n<br>step for i=1<br>choose ora<br>if oracl<br>door.N<br>else<br>door.I<br>step<br>return doo<br>vyDoor(3)<sup>4</sup> will<br>erent ones over<br>erent choices tak<br>ha chosen iterati<br>delivers the sex<br>ression.) Note th<br>tionality, which<br>**Example: (**<br>AS wea ew Keyca<br>
to numb<br>
cle in {<br>
e<br>
ormalsce<br>
mvalidca<br>
r.events<br>
result in<br>
time. Withing with the paper of the sense of the sense<br>
resultion depth<br>
is now bu<br> **CTAS V**<br>
rol logic indeling<br>
the between<br>
the between<br>
er condit tep for i=1 to numberofiters<br>
choose oracle in {true, false<br>
if oracle<br>
if oracle<br>
door.Normalscenario()<br>
else<br>
door.Normalscenario()<br>
else<br>
door.Normalscenario()<br>
else<br>
door.Normalscenario()<br>
else<br>
tor toncs over time. W choos<br>
if<br>
dels<br>
dels<br>
dels<br>
dels<br>
dels<br>
dels<br>
dels<br>
dels<br>
dels<br>
dels<br>
dens<br>
dels<br>
ders<br>
dels<br>
dels<br>
des<br>
dels<br>
des<br>
dels<br>
des<br>
dels<br>
des<br>
dels<br>
des<br>
dels<br>
des<br>
dels<br>
des<br>
dels<br>
des<br>
dels<br>
des<br>
dels<br>
des<br>
dels<br>
des<br>
des<br>
d e ora<br>coracl<br>cor. N<br>e oor. I<br>n doo<br>4 will over<br>4 will over take iterati<br>the slote the which<br>**ble: C** contiented<br>fic cor to weath<br>weath weath<br>weath weath<br>weath weath<br>the weath<br>textweer<br>can dir cle in<br>e<br>ormals<br>mvalid<br>r.even<br>lresult<br>time. Ven<br>especience<br>and in [is now<br>**CTAS**<br>or logit model<br>throllers this betwee<br>eer cond working the betwee<br>eer cond working the cond<br>will mo<br>n the C<br>ectly evaction of<br>and the cond wor {true, fals<br>cenario()<br>cardscenari<br>ts<br>in a sequence<br>With the expr<br>With the expr<br>ling in 8 sec<br>e of 1. (In ge<br>of 1. (In ge 1. (In ge 1. (In ge 1. (In ge 1. (In ge 1. (In ge 1. (In ge 1. )<br>in gesting [5]. CTAS<br>conse other pro e }<br>o () tof essi unerality and all a Asu CC<br>d by (Consists sessee fore and interaction and all base of the session base of the session base of the session of the session base of the session base of the session base of the if ora<br>
door<br>
else<br>
door<br>
step<br>
return d<br>
yDoor(3)<sup>4</sup> v<br>
erent ones ove<br>
erent choices t<br>
ha chosen iter;<br>
delivers the<br>
ression.) Note<br>
tionality, whid<br> **Example**:<br>
AS weather co<br>
scenario orient<br>
elp air traffic d<br>
ager els<br>
step<br>
retur<br>
retur<br>
retur<br>
dentications<br>
dentications<br>
dentications<br>
dentications<br>
dentications<br>
dentications<br> **Examp**<br>
AS weather<br>
scenario or<br>
elp air traf<br>
nager (CM<br>
ther inform<br>
ce adverse<br>
ic is given a<br>
SA. Her e oo n<br>a 4 oo ses ite stad ite dhe van de geleer oo dhe jaar ee stad is dhe van de geleer oo se stad is dhe van de geleer van de geleer van de geleer van de geleer van de geleer van de geleer van de geleer van de geleer va tep<br>retu<br>oor (3<br>nt one discussion)<br>the choing signality,<br>**Xam**<br>weath ario discussion<br>air transformation<br>given<br>Here given<br>Here given<br>that you discussion<br>that you wick W return<br>
(yDoor(3)<sup>4</sup><br>
erent ones defined the achosen it<br>
delivers the defined the ression.)<br>
Notionality, w<br> **Exampl**<br>
AS weather<br>
scenario oriet<br>
scenario oriet<br>
e pair traffi<br>
nager (CM)<br>
ther information bet<br>
c is given CTAS weather control logic is suggested by the organizers of the SCESM 2003 workshop as a case study for scenario oriented modeling [5]. CTAS (Center TRACON Automation System) is a set of tools designed to help air traffic controllers. CTAS consists of a set of processes with one of them acting as the connection manager (CM) to which the other processes are clients. One task in the CTAS system is to synchronize weather information between a weather forecast provider and the variety of clients, which is safety critical since adverse weather conditions can grind an entire traffic control system to a halt. The weather control logic is given as a "real world" informal specification consisting of a set of axioms and scenarios written by NASA. Here, we will model a fragment of the logic, more specifically, the updating of the weather information between the CM and its clients. The interesting aspect of the update phase is that it has to

<sup>&</sup>lt;sup>4</sup> Note that you can directly evaluate the expression from this document under Word XP by highlighting it and selecting the Quick Watch function of the AsmL tool bar. To that end, you will need to edit the configuration file and change the target to "library" and the output file name to end with ".dll".

guarantee atomicity: new weather information becomes effective only if all clients successfully receive the new weather information. Our approach to use-cases in AsmL allows us a nearly one-to-one translation from the original spec (note that the choice of identifiers is also taken from the original spec and not invented by us).

#### **4.1 Data Domains and State**

We start with modeling some data domains. The (simplified) STATUS of the CM as well of its clients is STATUS of the CM as well of its clients is<br>ing, updating, post-updating, post-reverting, described by an enumeration distinguishing the states pre-updating, updating, post-updating, post-reverting, and done (idle):

```
cTASWeatherControl extends UseCase
 enum STATUS
PREUPDATING
   UPDATTNG
   POSTUPDATING
POSTREVERTING
   DONE
```
One interesting aspect of this example is that we deal with a variable number of clients; each client (CL) is identified by a unique CLIENTID, which is a number. We define structures describing the events NTID, which is a number. We define structures describing the events pnnection manager, and events related to the environment; the former both (messages) of the client, of the connection manager, and events related to the environment; the former both are parameterized by a client id:

```
4	-
en Contained and the same of the set of some contained a set of some contained a set of some contained a set of some contained a set of some contained a set of some contained a set of some contained a set of some contained
                                                 um status<br>PREUPDATING<br>POSTUPDATING<br>POSTUPDATING<br>POSTUPDATING<br>POSTUPDATING<br>POSTUPDATING<br>POSTUPDATING<br>POSTUPDATING<br>POSTUPDATING<br>ISONE<br>INCE AND SURFATING COSTORE CASE CASE CASE CASE CASE REVER<br>CASE CASE REVER CUSCUSE CASE REV
                                                                                                                                           NTID = Integer
                                                              cTASWeatherControl
type CLIE<br>structure<br>case NE<br>structure<br>destina<br>case CL<br>case We case US<br>case RE<br>structure<br>case RE<br>succe<br>case RE<br>succe<br>case RE<br>succe<br>case RE<br>succe<br>case RE<br>succe<br>case RE<br>succe<br>case RE<br>succe<br>case RE<br>succe<br>case RE<br>succe<br>ds the i
s<br>s<br>s<br>s<br>s<br>c<br>d<br>d<br>s<br>d<br>c<br>c<br>a<br>c<br>s<br>a<br>c<br>s
                                     tructure E<br>
case NEW_<br>
tructure C<br>
destinati<br>
case CLOS<br>
case GET_<br>
case REVE<br>
case REVE<br>
tructure C<br>
source as<br>
case RECE<br>
success<br>
case RECE<br>
success<br>
case RECE<br>
success<br>
case RECE<br>
success<br>
case RECE<br>
success<br>
epresent 
                                                                                                                                                                   NV implemen<br>FORECAST<br>M implement<br>E_CONNECTIO<br>E_CONNECTIO<br>E_CONNECTIO<br>NEW_WEATHER<br>NEW_WEATHER<br>RT_WEATHER<br>L implement<br>CLIENTID<br>ECTIVED_GET<br>AS BOOlean<br>IVED_USE<br>AS BOOlean<br>IVED_USE<br>AS BOOlean<br>ONNED_USE<br>AS BOOlean<br>ONNED_REVERT<br>
                                                                                                                                                                                                                                                                                                                                    Event
cas<br>struc<br>des<br>cas<br>cas<br>cas<br>cas<br>s cas<br>cas<br>cas<br>cas<br>s cas<br>s cas<br>s cas<br>s id<br>var<br>we can n<br>We can n<br>of socket<br>of their when the set of the set of the set of the set of the set of the set of the set of the set of the set of the se
                                                                                       e NE<br>ture e cluse e le us RE<br>e le us RE ure e coe RE<br>e RE uce e RE uce e RE uce e RE<br>e RE uce e RE uce e RE uce e RE<br>standwe socrata
                                                                                                                                         W_FORECAST

                                     tructure CM implemen<br>destination as CLIE<br>case CLOSE_CONNECTI<br>case GET_NEW_WEATHE<br>case USE_NEW_WEATHE<br>case REVERT_WEATHE<br>case REVERT_WEATHE<br>surce as CLIENTID<br>case CONNECT<br>case RECEIVED_GET<br>sucess as Boolea<br>case RECEIVED_USE
                                                                                                                                                                                                                                                                                                                        Event
destination as CLIENTID
                                                                                                                                        tion as<br>
OSE_CON<br>
T_NEW_W<br>
E_NEW_W<br>
VERT_WE<br>
CL imp<br>
as CLIE<br>
as CLIE<br>
as CLIE<br>
as CLIE<br>
as BO<br>
CEIVED_<br>
ss as B<br>
cEIVED_<br>
ss as B<br>
de Client<br>
as R<br>
e client<br>
as R<br>
e Client<br>
as as B<br>
de Client<br>
as as<br>
de Client<br>
as as<br>
de
cas<br>cas<br>cas<br>cas<br>cas<br>s<br>cas<br>cas<br>cas<br>cas<br>s<br>cas<br>s<br>cas<br>class c<br>class id<br>we can modes<br>we can modes<br>we can modes in the set of such that<br>we conside the set of such that<br>we can set of such that<br>we can in the set of such that<br>we ca
                                                                                       e CLOSE<br>
e GET_N<br>
e USE_N<br>
e REVER<br>
ture CL<br>
rce as<br>
e RECEI<br>
ucess a<br>
e RECEI<br>
e RECEI<br>
e RECEI<br>
e RECEI<br>
e RECEI<br>
e RECEI<br>
e RECEI<br>
e RECEI<br>
e RECEI<br>
e RECEI<br>
e RECEI<br>
sent a CO<br>
of the Cl<br>
status<br>
ow defii<br>
ts repres<br>
t
                                                                                                                                                                               \_CONNECTION
cas<br>cas<br>cas<br>cas<br>struce<br>sources<br>cas<br>cas<br>cas<br>s<br>cas<br>s<br>cas<br>de class<br>cas<br>we can n<br>we can n<br>we can n<br>we can n<br>we cas<br>de version in the subsidical structure of such that<br>we not subsidical structure of socket<br>het of socket<br>contrac
                                                                                       e GE<br>Se us RE<br>Trime e Co<br>Se RE us RE<br>Se RE us RE<br>Se RE us RE<br>Se RE us RE<br>Se RE us RE<br>Se RE<br>Se RE<br>Se RE<br>Se RE<br>Se RE<br>Se RE<br>Se RE<br>Se RE<br>Se RE<br>Se RE
                                                                                                                                         T_NEW_WEATHER
cas<br>cas<br>struc<br>sou<br>cas<br>cas<br>cas<br>s<br>s<br>cas<br>s<br>s<br>cas<br>s<br>id<br>var<br>s<br>of socket<br>s<br>of socket<br>of socket<br>of socket<br>conside the id<br>war<br>of socket in the sum of socket<br>s to set in the sum of socket<br>at the socket in the socket in the socket o
                                                                                       e USE<br>e REV<br>rice a Converse REC<br>e REC de REC<br>e REC de REC<br>sent a df the Sock<br>stat now de represent to the C<br>the C
                                                                                                                                                      _NEW_WEATHER
cas<br>struc<br>sou<br>cas<br>cas<br>cas<br>s<br>s<br>cas<br>s<br>s<br>s<br>cas<br>d<br>var<br>we can n<br>We can n<br>we can n<br>we can the socket<br>confinition of socket
                                                                                        -
                                                                                                                                         VERT_WEATHER
s<br>Cords the class of section<br>Ne do f s
                                     tructure CL implemen<br>source as CLIENTID<br>case CONNECT<br>case RECEIVED_GET<br>sucess as Boolean<br>case RECEIVED_USE<br>success as Boolea<br>case RECEIVED_REVER<br>success as Boolea<br>epresent a connection v<br>ne id of the client and its<br>ss CTAS
                                                                                                                                                                                                                                                                                                                        Event
source as<br>case conn<br>case RECE<br>sucess<br>case RECE<br>success<br>case RECE<br>success<br>case RECE<br>success<br>fo represent a c<br>class CTASWea<br>class SOCKE<br>id<br>var statu<br>We can now def<br>of sockets repre<br>connect like the CN
                                                                                                                                                                  CLIENTID
cas<br>cas<br>cas<br>s<br>cas<br>cas<br>cas<br>s<br>cas<br>d<br>var<br>we can n<br>we can n<br>we can n<br>we can n<br>we can n<br>we can the set of socket
                                                                                       e CONNE<br>
e RECEI<br>
ucess a<br>
e RECEI<br>
uccess<br>
e RECEI<br>
uccess<br>
e RECEI<br>
sent a cc<br>
of the CI<br>
status<br>
status<br>
ts repres<br>
the CM<br>
the CM<br>
the CM<br>
the CM
                                                CASE CONNECT
cas<br>
s<br>
cas<br>
s<br>
cas<br>
s<br>
s<br>
class<br>
class<br>
id<br>
var<br>
we can m<br>
of socket<br>
control like
                                                                                       e RE<br>
uces RE<br>
ucee RE<br>
uccee RE<br>
uccee RE<br>
soc Sta<br>
soc Sta<br>
soc Sta<br>
ucks rep<br>
the '
                                                                                                                                         <code>CEIVED_GET</code>
sucess as<br>
case RECEIV<br>
success a<br>
case RECEIV<br>
success a<br>
Co represent a con<br>
ds the id of the clic<br>
class CTASWeath<br>
class SOCKET<br>
id<br>
var status<br>
Me can now define<br>
of sockets represent enter like the CM of Sockets repr
                                                                                                                                                                                           Boolean
cas<br>s<br>cas<br>s<br>s<br>c<br>s<br>s<br>s<br>d<br>c<br>class<br>id<br>var<br>we can mot socket<br>of socket<br>tor like
                                                                                                                                         <code>CEIVED_USE</code>
                                                                                                                                                                                                       Boolean
                                                                                                                                         <code>CEIVED_REVERT</code>
                                                                                                                                                                                                       Boolean
```
To represent a connection with a client, we add a socket class to the class CTASWeatherControl. It<br>lds the id of the client and its status:<br>class CTASWeatherControl<br>class SOCKET<br>id holds the id of the client and its status:

e RE<br>
ucce RE<br>
ucce RE<br>
ucce Sent 4<br>
of th<br>
TASW<br>
soc<br>
sta<br>
cow c<br>
sta<br>
step<br>
the ' success as<br>case RECEIVE<br>success as<br>corresponded a connection<br>ds the id of the client<br>class CTASWeathe<br>class SOCKET<br>id a<br>var status a<br>Me can now define<br>of sockets represent<br>actor like the CM on cas<br>
s<br>
S<br>
S<br>
Class c<br>
d<br>
class c<br>
d<br>
we can n<br>
We can n<br>
of socket<br>
actor like e RE<br>ucce<br>sent a of th<br>ow soc<br>sta<br>ow d<br>st rep<br>the ' success as<br>
So represent a conn<br>
ds the id of the clier<br>
class CTASWeathe<br>
class SOCKET<br>
id a<br>
var status a<br>
We can now define<br>
of sockets represent<br>
actor like the CM or cTASWeatherControl SOCKET id CLIENTID var status as STATUS

clas<br>id<br>va<br>we can<br>of sock<br>ctor lik id as<br>var status as<br>We can now define ti<br>of sockets representi<br>actor like the CM or a var sta<br>We can now dof sockets reparts of sockets reparts of sockets reparts of the the t tus as<br>lefine tl<br>presenti<br>CM or : We can now define the data state of the use case. It consists of the current cycle status of the CM and a set of sockets representing the clients with their status. Note that this is the state of the *entire* system, not of an actor like the CM or a client.

```
cTASWeatherControl
             STATUS = DONE
var sockets as set of SOCKET = \{\}
```
#### **4.2 Scenarios**

We start with a scenario for a client connecting with the CM. This scenario is *parameterized* over the client's id. When the client connects, a new socket is created and the client's and CM's cycle status is set to . (Note that in the original spec we have an initialization protocol for the new client, which we skip here to save space.) We use the **require** construct of AsmL to ensure that a client connect can happen<br>contribution the CM is in sure a tatus DONE. only when the CM is in cycle status DONE:

```
cTASWeatherControl
                    CLIENTID)
   require status = DONE and not exists s in sockets where s id = id
DO( CL.CONNECT(id) )
                    T(id,DONE)
   add s to sockets
```
The technique of parameterized scenarios will be used in our approach whenever we need to invent some data to synthesize events.

The next scenario describes the situation where the CM enters the update weather information phase. This is triggered by the event ENV. NEW\_FORECAST. The CM will send out a message to each client to get CAST. The CM will send out a message to each client to get essage carries the weather information, which we omit here: the new weather information; in reality, the message carries the weather information, which we omit here:

```
tus = DONEcTASWeatherControl
NewForecast()
           NV.NEW_FORECAST )
status := UPDATING
   step foreach s in sockets
DO( CM.GET_NEW_WEATHER(S.id) )
s status := UPDATING
```
sockets where s.id = id<br>
our approach whenever we r<br>
CM enters the update weather<br>
CM will send out a message<br>
es the weather information, wh<br>
ET responses from the clients<br>
ether the client has successful<br>
client are in t The next scenario handles incoming CL.RECEIVED\_GET responses from the clients. It is parameterized status post-reverting and all clients are sent messages to revert: T responses from the clients. It is parameterized<br>ther the client has successfully received the new<br>client are in the status updating. If the client has<br>g. If the client failed, then the CM switches into<br>vert: over the client's socket and a Boolean flag indicating whether the client has successfully received the new weather. It is enabled only if both the CM and the given client are in the status updating. If the client has successfully received, its status is changed to post-updating. If the client failed, then the CM switches into

```
var sta<br>var soc<br>Scena<br>start with<br>nt's id. Wh<br>alle. (Note tl<br>be to save sy<br>when the<br>class CTA<br>connect<br>requi<br>no( C let s<br>add s technique<br>at of stechique<br>at to synthes<br>ince and stecking the next sc<br>importancy of the next sc<br>r
                                                                                tus as<br>a kets a<br>a scen en the discussion and the discussion of parameters of parameters of parameters of parameters of parameters of parameters of parameters of the status of parameters of the status of parameters of the s
var sockets as<br>
Scenarios<br>
start with a scenarios<br>
nt's id. When the cl<br>
lE. (Note that in th<br>
be to save space.) W<br>
y when the CM is ir<br>
class CTASWeathe<br>
connectClient(<br>
require stat<br>
po( CL.CONNE<br>
let s = new<br>
add s t
                                                                                                                                               Set of Socken<br>
rio for a client<br>
ient connects, a<br>
e original spec<br>
Ve use the requ<br>
requele status DC<br>
requele status DC<br>
requele status DC<br>
requele status DC<br>
requele status DC<br>
requele and a CLIENTI<br>
das CLIENTI<br>
das 
connectclient (id as<br>
nequire status =<br>
Do( CL.CONNECT(id as<br>
let s = new sockets<br>
add s to sockets<br>
technique of parameteric<br>
to synthesize events.<br>
The next scenario describe<br>
is is triggered by the even<br>
new weather inf
require sta<br>
DO( CL.CONN<br>
let s = new<br>
add s to so<br>
technique of para<br>
to synthesize eve<br>
The next scenario<br>
is is triggered by th<br>
new weather infor<br>
class CTASWeath<br>
NewForecast()<br>
require sta<br>
step DO( EN<br>
status<br>
step 
                                                                                                                                                                                                                               an,DO cen as sealing cases of the sealing cases were welling to the sealing of the search of the search of the search of the search of the search of the search of the search of the search of the search of the search of the
                                                                                                                                                                                                                                                          -
                                                                                                                                                                                                                                                                                     ot exis<br>os will be<br>tion whe<br>FORECA:<br>he messa<br>he messa<br>del CL .RECE<br>ag indica<br>M and tl<br>cl .RECE<br>ag indica<br>messa<br>as as as id , succ<br>TING<br>ockets<br>weATHE<br>weATHE<br>weATHE<br>ockets<br>postREV<br>do weATHE<br>formatic
                                                                                                                                                                                                                                                                                                                                                                     s in<br>
used in<br>
the C<br>
The carric<br>
example carric<br>
position<br>
given<br>
used in<br>
the single contain<br>
s)<br>
s'.id<br>
in the i.e. ar<br>
i.e. ar
Iet s = n<br>
add s to<br>
technique of p<br>
to synthesize e<br>
in to synthesize by<br>
the next scenar<br>
is interest of the next scenar<br>
new weather in<br>
class CTASWea<br>
step fore<br>
step fore<br>
os<br>
step fore<br>
os<br>
class CTASWea<br>
receivedGet
                                                                                                                    ew socker<br>sockets<br>sockets<br>sockets<br>arameteri<br>ivents.<br>the events.<br>the events of the events of the events<br>of the events of community<br>and is independent of the social term of the recent<br>status =<br>ep foreal books is atus =<br>ep fo
add s to sockets<br>technique of parameteri<br>to synthesize events.<br>The next scenario describes is triggered by the even<br>new weather information<br>class CTASWeather cont<br>newForecast ()<br>require status =<br>step DO(ENV.NEW_status : = 
require sta<br>step DO(EN<br>status<br>step foreac<br>DO(S.st<br>next scenario<br>DO(S.st<br>next scenario<br>of the client's sock<br>during received.<br>therefore the received of the received of the received of the state<br>step DO(CL<br>step if suc<br>state s
s<br>s<br>contribution in the contribution of the contribution<br>class are contributions in the contribution of the contribution of the contribution of the contribution of the contribution of the contribution of the contribution o
                                            tep DO(Estatu<br>tep foreasing Casture<br>tep foreasing DO(Sinus Casture Casture Casture Content)<br>disting crasweat<br>treverting CTASweat<br>eivedGet (Cequire Stature Casture Casture Stature Stature Stature Stature Stature Stature Cas
s<br>The ne content of the content of the content<br>class are content of the content of the content<br>The necessful<br>and client of the content of the content of the content of the content of the content of the content of the conte
                                            tep foreach s in<br>
DO( CM.GET<br>
s.status :<br>
xt scenario handles<br>
xt scenario handles<br>
lient's socket and a<br>
lit is enabled only ii<br>
lily received, its stat<br>
t-reverting and all c<br>
crasweather cont<br>
eivedget (s as so<br>
equire 
                                            cTASWeatherControl
ReceivedGet(s as<br>require status<br>step DO( CL.RE<br>step if succes<br>s.statu<br>else<br>status<br>step fo<br>The next scenario de<br>cessfully received the<br>ll clients to actually u
                                                                                                                                                                sockET, success as Boolean)
                                                                                                                                                                                                                      T, success as<br>ATING and s.s<br>_GET(s.id,suc<br>OSTUPDATING<br>TREVERTING<br>s' in sockets<br>.REVERT_WEATH<br>tus := POSTRE<br>what to do w<br>eather informati<br>new data:
                                   require status = UPDATING and s.status = UPDATING
require sta<br>step DO( CL<br>step if suc<br>s.st<br>else<br>stat<br>step<br>step<br>The next scenario<br>cessfully received<br>Il clients to actual!
                                                                                                                                      tus = UPDATING an<br>
.RECEIVED_GET(s.i<br>
cess<br>
atus := POSTUPDAT<br>
us := POSTREVERTI<br>
foreach s' in so<br>
DO( CM.REVERT_<br>
s'.status := P<br>
describes what to<br>
the new weather info<br>
ly use the new data:<br>
divides the new data:
                                                                                                                                                                                                                                                                                             d s.sta<br>d,succe<br>ING<br>NG<br>ckets<br>wEATHER<br>oSTREVE<br>do whe<br>ormation
s<br>s<br>s<br>The necessful<br>ll clien
                                            tep DO( CL.RE<br>tep if succes<br>s.statu<br>else<br>status<br>step fo<br>status<br>step fo<br>ext scenario de<br>lly received the<br>ths to actually u
                                                                                                                                                                CEIVED_GET(s.id,success) )
                                  step if success
s<br>The ne<br>cessful<br>Il clien
                                            tep if success<br>s.status<br>else<br>status :=<br>step fore<br>pore<br>or bo<br>s'<br>ext scenario desc<br>lly received the ne<br>ths to actually use
s status := POSTUPDATING
                                                                             معام
e 1 s<br>s<br>s<br>s<br>cessfully received<br>ll clients to act<br>ll clients to act
                                                                                                           e ta<br>te ari<br>wed<br>tua
status := POSTREVERTING
                                                                                               step foreach s' in sockets
DO( CM.REVERT_WEATHER(S'.id) )
s' status := POSTREVERTING
```
s<br>The next scencessfully received<br>Il clients to act tep foreach s' in<br>DO(CM.REVE<br>s' status :<br>ario describes what<br>wed the new weather<br>tually use the new da The next scenario describes what to do when the CM is in status updating and all clients have successfully received the new weather information, i.e. are in state post-updating. The CM sends a message to all clients to actually use the new data:

```
cTASWeatherControl
 AllReceivedGet()
                                                     s status = POSTUPDATING
status := POSTUPDATING
   step foreach s in sockets
DO( CM.USE_NEW_WEATHER(S.id) )
```
The next scenario describes incoming CL.RECEIVED\_USE responses from the clients and is similar to the scenario ReceivedGet. However, if in this state any of the clients fail when using the new weather, the<br>system essentially resets, disconnecting all clients:<br>class crasweathercontrol<br>ReceivedUse (s as SOCKET, success a system essentially resets, disconnecting all clients:

```
cTASWeatherControl
               sockET, success as Boolean)
   require status = POSTUPDATING and s.status = POSTUPDATING
               CEIVED_USE(s.id,success) )
   step if success
s status := DONE
       else
status := DONE
         step foreach s' in sockets
DO( CM.CLOSE_CONNECTION(S'.id) )
               remove s' from sockets
```
The next scenario describes the situation where all clients have successfully acknowledged usage of the new weather info. The CM returns to status DONE. In reality, more things happen (like logging the new weather info to a file) which we omit here:

```
d forall s in sockets holds s status = DONE
    cTASWeatherControl
 AllReceiveduse()
status := DONE
```
We finally need to model the reverting phase, which happens when any of the clients fail to get the new weather data:

```
require sta<br>status := P<br>step foreac<br>Do(<br>The next scenario Receive<br>conario Receive<br>discussions crassweath<br>Receive<br>duse (sequire sta<br>step Do( CL<br>step if suc<br>s.st<br>else<br>stat step Do( CL<br>step if suc<br>status tep<br>The next scenario
                                                                                                                                         tus = UPDATING an<br>
osTUPDATING<br>
h s in sockets<br>
cM.USE_NEW_WEATHE<br>
describes incoming<br>
describes incoming<br>
describes incoming<br>
describes incomenting all<br>
ets, disconnecting all<br>
recentrol<br>
as socket, succe<br>
response to the
                                                                                                                                                                                                                                                                                                    d forall s in<br>R(s.id) )<br>CL.RECEIVED_<br>In this state any<br>I clients:<br>ss as Boolean<br>G and s.statu<br>d, success) )<br>Ckets<br>ckets<br>onNECTION(s'.<br>sockets<br>in where all clie<br>:<br>:<br>G and forall<br>phase, which h<br>cess as Boole<br>X:<br>isckets<br>s.id,
                                                                                                                                                                                                                                                                                                                                                                                                                           sockets holds<br>
LUSE responses f<br>
of the clients fail<br>
()<br>
s = POSTUPDATI<br>
id) )<br>
ents have success<br>
eality, more thing<br>
s in sockets h<br>
appens when any<br>
an)<br>
us = POSTREVER<br>
()<br>
id) )<br>
s in sockets<br>
controlled door,<br>
re po
s<br>
The ne scenare essence and as a Rec and the ne of also Rec and the new state of the second that the right of the second the second particle in the second particle in the second particle in the second particle in the sec
                                             tep foreach s in<br>
DO( CM.USE<br>
Xt scenario describe<br>
io ReceivedGet.<br>
Sentially resets, disc<br>
crasweather cont<br>
eiveduse (s as so<br>
equire status =<br>
tep DO( CL.RECET<br>
tep if success<br>
s.status :=<br>
step foreas<br>
status :=<br>
step
Receiveduse (s as<br>require status<br>step DO( CL.RE<br>step if succes<br>s.statu<br>else<br>status<br>step fo<br>status<br>step fo<br>status<br>step fo<br>class crasweatherc<br>alleceiveduse ()<br>require status<br>status := DONE<br>We finally need to mo<br>ther data:<br>cl
                                                                                                                                                                                                                           T, success as<br>TUPDATING and<br>_USE(s.id,suc<br>one<br>E<br>s' in sockets<br>.cLoSE_CONNEC<br>s' from sock<br>he situation whe<br>omit here:<br>TUPDATING and<br>reverting phase<br>CKET,success<br>TREVERTING and<br>reverting phase<br>CKET,success<br>REVERTING and<br>REVE
require sta<br>step Do( CL<br>step if suc<br>s.st<br>else<br>stat<br>step<br>stat<br>step<br>stat<br>step<br>Che next scenario<br>//weather info. Th<br>ther info to a file)<br>class CTASweath<br>allReceivedus<br>require sta<br>status := D<br>We finally need to<br>ther data:<br>clas
                                                                                                                                         tus = POSTUPDATING an<br>
.RECEIVED_USE(s.id, su<br>
cess<br>
atus := DONE<br>
foreach s' in socket<br>
DO( CM.CLOSE_CONNE<br>
remove s' from soc<br>
describes the situation wh<br>
de CM returns to status I<br>
which we omit here:<br>
ercontrol<br>
e()<br>
c
                                                                                                                                                                                                                                                                                                                                        d s.sta<br>ccess)<br>s<br>crion(s<br>kets<br>here all c<br>DONE. In<br>d foral<br>e, which<br>as Boo<br>md s.st<br>s<br>crion(s<br>kets<br>s<br>s<br>crion(s<br>kets<br>and fora<br>ne keyca<br>aver, a r<br>l's behave s

                                             tep DO( CL.RE<br>tep if succes<br>s.statu<br>else<br>status<br>else<br>status<br>step fo<br>status<br>step fo<br>xt scenario desc<br>her info. The IC<br>for the CTASweatherc<br>Receiveduse ()<br>equire status<br>tatus := DONE<br>ally need to mo<br>ata:<br>cTASweatherc<br>eivedRe
s<br>
S<br>
The net veat ther in class<br>
All s<br>
Ne fin d<br>
S<br>
Ne fin d<br>
Records are s<br>
S<br>
All r<br>
S<br>
All r<br>
S<br>
All r<br>
S<br>
C<br>
Med P<br>
Med P<br>
S<br>
P<br>
Med P<br>
Med P<br>
Med P<br>
Med P<br>
Med P<br>
P<br>
Med P<br>
Med P<br>
P<br>
Med P<br>
Med P<br>
P<br>
Med P<br>
P<br>
Med P
                                             tep if success<br>s.status<br>else<br>status :=<br>step fore<br>po<br>re bo<br>re bo<br>re bo<br>re bo<br>re constantion describer<br>in the CM<br>fore considers of the CTAS<br>equire status =<br>pone ada:<br>crasweather conde<br>ada:<br>crasweather conde<br>ada:<br>crasweather 

                                                                                                             etate in 1.11 at the state of the state of the state of the state of the state of the state of the state of the state of the state of the state of the state of the state of the state of the state of the state of the state 
step foreach s' in<br>
po( CM .CUS .CM .CUS<br>
remove s' f<br>
The next scenario describes the situ<br>
veather info. The CM returns to<br>
there info to a file) which we omit has<br>
crassure status = POSTUPDA<br>
status := DONE<br>
We finally 
remove s' from sockets<br>
venther info. The CM returns to status DONE.<br>
venther info. The CM returns to status DONE.<br>
class CTASWeathercontrol<br>
allReceiveduse ()<br>
require status = POSTUPDATING and for<br>
status := DONE<br>
We fin
require sta<br>status := D<br>We finally need to<br>ther data:<br>class CTASweath<br>ReceivedRever<br>require sta<br>step DO(CL<br>step if suc<br>s.st<br>else<br>stat step<br>stat<br>step<br>AllReceivedRe<br>require sta<br>status := D<br>This finishes the C<br>ch play the sce
                                                                                                                                         tus = POSTUPDATING an<br>
one<br>
model the reverting phas<br>
ercontrol<br>
t(s as SOCKET, success<br>
tus = POSTREVERTING a<br>
RECEIVED_REVERT(s.id<br>
cess<br>
atus := DONE<br>
foreach s' in socket<br>
DO(CM.CLOSE_CONNE<br>
remove s' from soc<br>
vert()<br>
                                                                                                                                                                                                                                                                                                                                        d forall s in<br>i.e., which happe<br>as Boolean)<br>nd s.status =<br>, success) )<br>s<br>s<br>crion(s'.id)<br>kets<br>nd forall s i<br>ne keycard cont<br>ever, a more po<br>l's behavior by<br>l's behavior by<br>nce tests on the
                                                                                                                                                                                                                                                                                                                                                                                                                                                               sockets holds<br>ns when any of t<br>postreverting<br>postreverting<br>on<br>sockets hold<br>trolled door, we<br>werful approach<br>various means. T<br>basis of a model,
                                             cTASWeatherControl
ReceivedRevert (s as<br>
require status =<br>
step DO( CL.RECET<br>
step if success<br>
s.status :<br>
else<br>
status :=<br>
step forea<br>
DO(<br>
rem<br>
AllReceivedRevert()<br>
require status =<br>
status := DONE<br>
This finishes the CTAS 1<br>
ch play the sc
                                                                                                                                                                                                sockET,success as Boolean)
                                                                                                                                                                                                                                                      T, success as<br>VERTING and<br>VERT(s.id, su<br>in sockets<br>ose_connectI<br>from socket<br>VERTING and<br>As with the k<br>IAS. However<br>ing a model's t<br>t conformance
require sta<br>step DO(CL<br>step if suc<br>s.st<br>else<br>stat<br>step<br>stat<br>step<br>AllReceivedRe<br>require sta<br>status := D<br>his finishes the C<br>ch play the scena<br>vided by the AsmI<br>The AsmI<br>PASMI<br>PASMI
                                                                                                                                         tus = POSTREVERTING and s.status = POSTREVERTING
                                                                                                                                                                                                                                                                        RTING an<br>RT(s.id,<br>sockets<br>E_CONNEC<br>Trom sock<br>RTING an<br>s with the<br>S. Howev<br>g a model'<br>onforman
                                                                                                                                                                                                                                                                                                                                                 d s.sta<br>success<br>TION(s'<br>ets<br>d foral<br>ets keycar<br>wer, a m<br>'s behavi<br>ce tests (
s<br>s<br>s<br>s<br>a<br>a<br>l<br>r<br>s<br>c<br>b<br>p<br>l<br>T<br>he<br>e<br>A<br>s<br>p<br><br><br><br><br><br><br><br><br><br><br><br><br><br><br><br><br><br>
                                             tep DO(CL.RE<br>tep if succes<br>s.statu<br>else<br>status<br>step fo<br>status<br>step fo<br>ReceivedRever<br>equire status<br>tatus := DONE<br>mishes the CTA<br>mishes the CTA<br>py the scenarios<br>by the AsmL te:<br>e AsmL Tes<br>L test tool suppor<br>rate test suite
                                                                                                                                                                    CEIVED_REVERT(s.id,success) )
s<br>All<br>r<br>s<br>Sch pla<br>in the spided<br>The<br>example and the spided
                                 step if success
                                             tep if success<br>
s.status<br>
else<br>
status :=<br>
step fore<br>
po<br>
re<br>
neceivedRevert(<br>
equire status =<br>
tatus := DONE<br>
mishes the CTAS<br>
mishes the CTAS<br>
by the AsmL test t<br>
e AsmL Test<br>
L test tool support<br>
rate test suites and
s status := DONE
                                                                               else
els<br>
s<br>
s<br>
s<br>
AllReceive<br>
require<br>
status :<br>
This finishes tl<br>
ch play the sc<br>
vided by the A<br>
The Asm<br>
AsmL test too<br>
penerate test
                                                                                                             etate dRst leven Muslim de la Rist de la Rist de la Rist de la Rist de la Rist de la Rist de la Rist de la Ris<br>De la Rist de la Rist de la Rist de la Rist de la Rist de la Rist de la Rist de la Rist de la Rist de la Rist
status := DONE
                                                                                                 step foreach s' in sockets
s<br>
AllReceive<br>
require<br>
status :<br>
This finishes tl<br>
ch play the Sovided by the A<br>
The Asm<br>
AsmL test too<br>
penerate test
                                                                                                             tep foreach s' in<br>
DO(CM.CLOS<br>
remove s' f<br>
dRevert()<br>
status = POSTREVE<br>
= DONE<br>
he CTAS model. As<br>
senarios of the CTA<br>
smL test tool.<br>
L Test Tool<br>
ol supports exploring<br>
suites and conduct conducts
DO( CM.CLOSE_CONNECTION(S'.id) )
                                                                                                                                                                 remove s' from sockets
remove s' from sockets<br>
allReceivedRevert ()<br>
require status = POSTREVERTING and fo<br>
status := DONE<br>
This finishes the CTAS model. As with the key<br>
ch play the scenarios of the CTAS. However, a<br>
vided by the AsmL test tool
               AllReceivedRevert()
                                                                                                                                         tus = POSTREVERTING and forall s in sockets holds s.status = DONE
status := DONE
```
require sta<br>status := D<br>This finishes the C<br>ch play the scena<br>vided by the AsmL<br>**The AsmL** 1<br>AsmL test tool so<br>penerate test suit RTING an<br>s with the<br>S. Howe<br>g a model'<br>onforman d forall s in<br>e keycard contr<br>ver, a more pov<br>'s behavior by v<br>ce tests on the b sockets holds<br>olled door, we c<br>werful approach<br>arious means. Th<br>asis of a model, l This finishes the CTAS model. As with the keycard controlled door, we could give now definitions which play the scenarios of the CTAS. However, a more powerful approach to analyze the behavior is provided by the AsmL test tool.

## **5 The AsmL Test Tool**

The AsmL test tool supports exploring a model's behavior by various means. The main purpose of the tool is to generate test suites and conduct conformance tests on the basis of a model, but the tool is also useful to

understand the behavior of a model, which is the main focus of this paper. The technologies currently used in the tool are the followings:

- *Parameter generation*: given annotations on types and/or methods providing domain information, and a precondition or invariant on the parameters, parameter tuples are automatically generated. Conceptually, the product of the domains of each parameter is generated (including the inductive generation of terms for nested/recursive types like trees and general graphs), filtered by the precondition/invariant. In fact, filter promotion is used to optimize the process. (In this paper, we won't use much of the powerful facilities for parameter generation found in the AsmL test tool but focus on call sequence generation.)
- *Call sequence generation:* our approach to call sequence generation is divided into two phases. First we generate a *finite state machine* (FSM) from the model [4]. This is done as follows: starting from the initial state, the state space is transitively explored by executing all enabled actions (those whose precondition holds). By defining so-called state abstraction properties and filters, the user can control when the exploration is terminated (we discuss this in more detail below). Once the FSM is generated, we use standard techniques to generate a set of sequences covering all paths of the FSM in an optimal way (we use a version of the algorithm found in [6]).
- *Conformance testing*: given a model-to-implementation binding that relates types and methods, the model is used to verify whether the implementation conforms to the specified behavior, running the test sequences generated in a previous step. To achieve this, we do not need the source of the implementation; instead we modify it at the binary level in order to monitor all API method calls. (In this paper, we won't use the facilities for conformance testing.)

Here, we will focus on the FSM generation technique to understand the behavior of the CTAS model.

## **6 Generating an FSM for CTAS**

The first step in preparing for FSM generation is configuring variables and actions of the abstract state machine to explore. The variables constitute the relevant state of the ASM. During exploration, states which are identical regarding these variables are identified. The actions are methods which shall be used for exploration. A variable can either be shared or instance based; in the last case, a domain for the instance type needs to be configured to provide values for the instances. If a variable  $\nu$  is instance based, and  $i_1, \ldots, i_n$ is the domain for the instance type, then the tuple  $(i_1, v, ..., i_n, v)$  will be part of the relevant state.

For the CTAS example, as variables we use the CM cycle status, the set of client sockets and the client cycle status per socket; all these variables are instance based. As actions we use the scenario methods. Note that each scenario actually describes a sequence of use-case events, though it is an atomic action of the ASM.

Once we have configured the ASM we need to provide domains for the types of instance variables and parameters of methods. The tool allows defining these domains as arbitrary AsmL expressions which depend on the current state.

For example, we need to tell the tool the domain of the socket type since it is required to obtain instances for the client cycle status variables and for parameters of scenarios like ReceivedGet. We can use the Received Get. We can use the<br>his variable presents those sockets<br>buld be considered as a parameter<br>object types naturally arise from current value of the variable sockets of the CTAS use case. Naturally, this variable presents those sockets sockets of the CTAS use case. Naturally, this variable presents those sockets<br>se client cycle state is relevant and which should be considered as a parameter<br>, we have found that the domains needed for object types natural in each step of the ASM whose client cycle state is relevant and which should be considered as a parameter for the scenarios. (In general, we have found that the domains needed for object types naturally arise from the model.)

To define the domain of the CTASWeatherControl type itself we introduce a constant which represents<br>
the case; the domain is then the singleton set containing this constant:<br>
const CTAS = new CTASWeatherControl() the use case; the domain is then the singleton set containing this constant:

 $t$  CTAS = n 23  $const$  CTAS = new CTASWeatherControl()

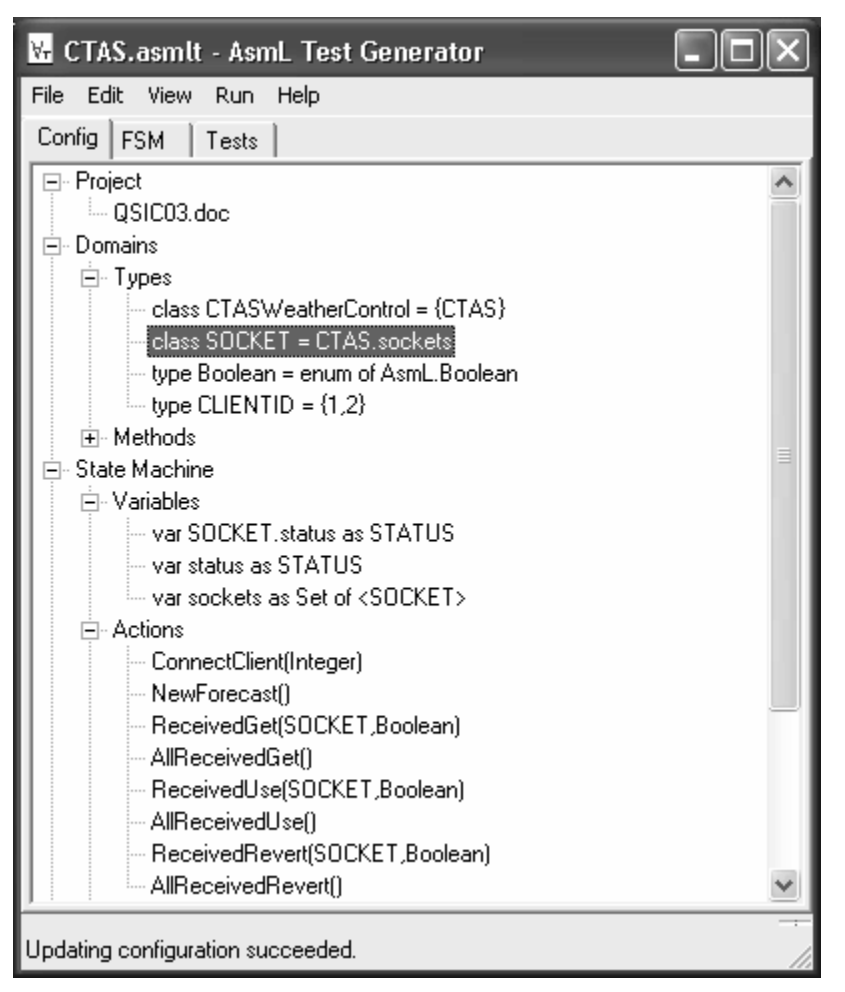

Figure 1: Configuration for the CTAS

The complete configuration for the CTAS is shown in the screen shot given in Fig. 1. In addition to the ones mentioned, we have defined the domains for Boolean to be the enumeration of this type (true and false), and for client ids to be a set containing two numbers (thus we will have only two clients which connect to the CTAS in this configuration).

The next step is the configuration for FSM generation: to define state abstraction properties and other means to control the state exploration. Our state exploration algorithm works by applying enabled ASM actions from the initial state with the provided parameters in a breadth-first way; actions are enabled if their precondition (**require** form) is true in the current state. This exploration potentially does not terminate in<br>facility time if the state gases is not finite an of a huge sine; but sure if the appleasing gases is facility feasible time if the state space is not finite or of a huge size; but even if the exploration space is feasible, we might want to reduce it to get a more comprehensive picture.

The state abstraction properties allow us to group states into equivalence classes; when we encounter a state for which we have already seen an equivalent one according to the state abstraction we stop exploration at this point. For the CTAS configuration we actually have a finite state space (since there are only two clients). However, there are symmetrical behaviors we do not want to distinguish, for example, the order in which clients connect, or perform other actions. This is achieved by the following abstraction:

```
property CTASAbstraction as (STATUS, Map of STATUS to Integer)
             (CTAS status,
               \{ st \rightarrow [st \mid so in CTAS.sockets where so.status = st].Length
```
property CTASAbstra<br>get return (CTAS.<br>{ st<br>domain of the state<br>nected clients (where<br>mple, the sequence of<br>ti-set as in the opposite<br>ti-set as in the opposite ction as<br>status,<br>-> [st |<br>abstractio<br>the multi<br>events w<br>e order ({[ p of STATUS to Integer)<br>sockets where so.status<br>| st i<br>| ite status of the CM and<br>#1 connects and then clie<br>#1 connects and then clie<br>#1, since clients are in state l get return<br>clomain of the<br>nected clients<br>mple, the sequenti-set as in the<br>ti-set as in the  $\{st \rightarrow [st] \text{ so in}$ <br>
domain of the state abstraction is a<br>
nected clients (where the multi-set is<br>
mple, the sequence of events where find<br>
ti-set as in the opposite order ( $\{DONE - \ge 0\}$ CTAS. Sockets where so. sta<br>
pair of the status of the CM<br>
presented as a mapping from<br>
rst client #1 connects and then<br>  $2, \ldots$ , since clients are in s  $\vert$  st in<br>domain of the state abstraction is a pair of the status of the CM and a<br>nected clients (where the multi-set is presented as a mapping from a sta<br>mple, the sequence of events where first client #1 connects and t en<br>mtus<br>t #2<br>ON um of STATUS })<br>1lti-set of the statu<br>into occurrences).<br>2 will lead to the s<br>E after connection. The domain of the state abstraction is a pair of the status of the CM and a multi-set of the status of connected clients (where the multi-set is presented as a mapping from a status into occurrences). For example, the sequence of events where first client #1 connects and then client #2 will lead to the same multi-set as in the opposite order ({DONE->2, ...}, since clients are in state DONE after connection.)<br> $\frac{1}{2}$ 

A further means to control the state exploration are *filters*. If filters are given, then only those states which pass the filter are considered for exploration. For the CTAS example, we want to restrict the exploration to those states where a non-trivial number of clients is connected to the CM. We can express this as follows: whenever the CM is not in status DONE, there must be more then one client connected:

Boolean

CTAS. status  $\Leftrightarrow$  STATUS. DONE implies Size (CTAS. sockets) > 1

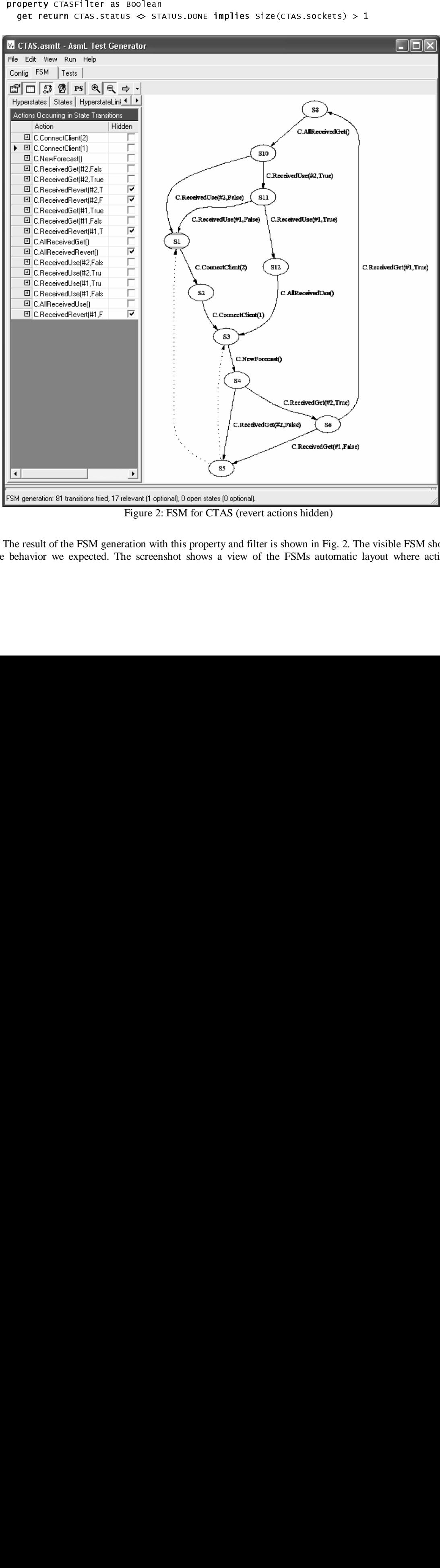

Figure 2: FSM for CTAS (revert actions hidden)

The result of the FSM generation with this property and filter is shown in Fig. 2. The visible FSM shows the behavior we expected. The screenshot shows a view of the FSMs automatic layout where actions

belonging to the reverting phase of the CTAS are hidden (for reasons of space). These actions are collapsed into the transitions with dotted lines: successful reverting leads us from S5 back to S3 from where a new forecast can be handled, failing revert shuts down the CTAS and leads to the initial state where no client is connected.

For sake of completeness of this document as a formal input to the AsmL test tool, we provide two further auxiliary definitions for the printout of sockets and the CTAS use case object (this representation is seen in the screenshot):

```
cTASWeatherControl
     SOCKET
  override ToString() as String?
    return "#" + idcTASWeatherControl
override Tostring() as string?
  return "C"
```
## **7 Discussion and Conclusion**

class over<br>
class over<br>
re **Discu**<br>
re **Discu**<br>
re **Discu**<br>
this pape e mach<br>
re. The case in forman<br>
re case in forman<br>
binatic creeds ouences<br>
We have plified<br>
whe first case get disjunc<br>
two apper an mode large.<br>
two ap override Tostring() as<br>
class crasweathercontrol<br>
class crasweathercontrol<br>
override Tostring() as s<br>
return "c"<br> **Discussion and Cond**<br>
his paper we showed with a not<br>
deleing and how the AsmL test total<br>
elemachine. The return<br>class craswe<br>override T<br>return "<br>Discussic<br>this paper we sideling and how<br>e machine. The AsmL<br>ce the CTAS e<br>FSM consistin<br>case in the las<br>formance testi<br>bination of b<br>ceeds or fails<br>uences by increases by increases override Tostring() as<br>return "c"<br>**Discussion and Co**<br>this paper we showed with a lelling and how the AsmL test diding<br>en machine. The visualization<br>ce. The AsmL test tool allow<br>ce the CTAS example is a cy<br>FSM consisting return<br> **Discus:**<br>
this paper we<br>
deling and h<br>
e machine.<br>
"<br>
re. The Asm<br>
ce the CTA:<br>
FSM consis<br>
case in the l<br>
formance te<br>
to bination of<br>
ceeds or fai<br>
we preplified tech<br>
we preplified tech<br>
we preplified tech<br>
thi In this paper we showed with a non-trivial example the application of AsmL for use-case/scenario oriented modeling and how the AsmL test tool can be used to visualize the behavior of the use-case model as a finite state machine. The visualization of the FSM serves at least as a validation of the model. But we can do more. The AsmL test tool allows generating sequences of actions from the FSM which cover all branches. Since the CTAS example is a cyclic system where all states are connected, we get a single sequence from the FSM consisting of 44 actions when running the AsmL test tool. The value of the events variable of the events variable of the<br>s which can be used for<br>s sequence contains all<br>e updating the weather<br>asy to generate longer use case in the last step of this sequence gives us a corresponding sequence of events which can be used for conformance testing of an implementation of the CTAS weather control logic. This sequence contains all combination of behaviors where two clients are connected to the CM and where updating the weather succeeds or fails in various ways, including the reverting phase on failure. It is easy to generate longer sequences by increasing e.g. the number of clients which can connect to the CM.

We have presented earlier work on use-cases in AsmL in [1]. In contrast, this paper presents a much simplified technical approach which is enabled by meta-modeling facilities of AsmL which have been recently added, and by the AsmL Test Tool which is based on these facilities. Though we haven't discussed it in this paper, we nevertheless believe one general message of [1] is still very true: use-case modeling in the style we presented in this paper has to augment existing techniques, e.g. by means of annotation of informal use-cases with AsmL fragments, as we showed in [1].

The basic FSM generation algorithm that is implemented in the AsmL test tool is described in [4]. One of the first automated techniques for extracting FSMs from model-based specifications for the purpose of test case generation, introduced in [7], is based on a finite partitioning of the state space of the model using full disjunctive normal forms. While our partition of the state space is related to that of the DNF approach, the two approaches are quite different. Most importantly, the DNF approach employs symbolic techniques while we build the FSM by executing the model. Heuristics are used differently in the two approaches: in the DNF approach, heuristics are used as part of theorem proving, whereas we use heuristics to prune the search space.

In model checking, data abstraction is used to cope with state explosion when the original model M is too large. Data abstraction groups states of M and produces a reduced model  $M_r$  which is analogous to the FSM produced in our tool by using properties. Due to efficiency considerations, the standard data abstraction algorithms may yield an *over-approximation* of Mr; see [8]. In contrast, our approach may yield an *under-approximation* of the true abstraction, in other words some transitions may be missing, but there are no false transitions, which is important for using the FSM for test case generation. In general, model checking techniques have been considered in the context of ASM based test case generation; in [9] the counter examples of SPIN are considered as test cases generated from a given ASM and a given property.

Currently our tool supports the Rural Chinese Postman Tour method to traverse the generated FSM. For an efficient implementation of the postman tour the tool uses the algorithm for Maximal Weight Bipartite Matching given in [6].

#### **References**

- [1] Wolfgang Grieskamp, Markus Lepper, Wolfram Schulte, and Nikolai Tillmann: Testable Use Cases in the Abstract State Machine Language, in Proceedings of Asia-Pacific Conference on Quality Software (APAQS'01). December 2001.
- [2] AsmL for Microsoft .NET (version 2.1.5.7 or higher), Software Distribution. Containing Tools, Samples and Documentation. Downloadable at http://www.research.microsoft.com/foundations/asml.
- [3] Y. Gurevich: Evolving Algebra 1993: 3 Guide, *in Specification and Validation Methods*, Ed. E. Börger, Oxford University Press, 1995.
- [4] W. Grieskamp, Y. Gurevich, W. Schulte and M. Veanes, Generating Finite State Machines from Abstract State Machines, *ISSTA 02, Software Engineering Notes* 27(4) 112-122, ACM, 2002.
- [5] CTAS case study, http://www.doc.ic.ac.uk/~su2/SCESM/CS/.
- [6] H. Bast, K. Mehlhorn, G. Schäfer, and H.Tamaki. A heuristic for Dijkstra's algorithm with many targets and its use in weighted matching algorithms. In *ESA*, Lecture Notes in Computer Science, pages 242-253, 2001.
- [7] J. Dick and A. Faivre. Automating the generation and sequencing of test cases from model-based specifications. In Proc. *FME'93*, LNCS 670, p. 268-284, Springer, 1993.
- [8] E. M. Clarke, Jr., O. Grumberg and D. A. Peled, *Model Checking*, MIT Press, 1999.
- [9] A. Gargantini, E. Riccobene, and S. Rinzivillo. Using Spin to Generate Tests from ASM Specifications. In *Proc. Abstract State Machines 2003*, *LNCS*, Vol 2589, pages 263-277, Springer, 2003.
- [10] A. Blass and Y. Gurevich. Background, reserve, and Gandy machines, in *Proc. Computer Science Logic, Lecture Notes in Computer Science*, Vol. 1862, pages 1-17, Springer, 2000.
- [11] Y. Gurevich and N. Tillmann. Partial Updates: Exploration. *Journal of Universal Computer Science*, 11 (7): 917- 951, Springer Pub. Co, 2001.
- [12] Y. Gurevich and N. Tillmann. Partial Updates Exploration II. In *Proc. Abstract State Machines 2003*, *LNCS*, Vol 2589, pages 57-86, Springer, 2003.